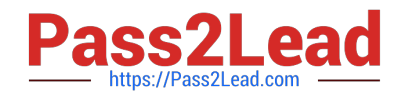

# **C1000-065Q&As**

IBM Cognos Analytics Developer V11.1.x

# **Pass IBM C1000-065 Exam with 100% Guarantee**

Free Download Real Questions & Answers **PDF** and **VCE** file from:

**https://www.pass2lead.com/c1000-065.html**

100% Passing Guarantee 100% Money Back Assurance

Following Questions and Answers are all new published by IBM Official Exam Center

**C** Instant Download After Purchase

**83 100% Money Back Guarantee** 

- 365 Days Free Update
- 800,000+ Satisfied Customers  $\epsilon$  or

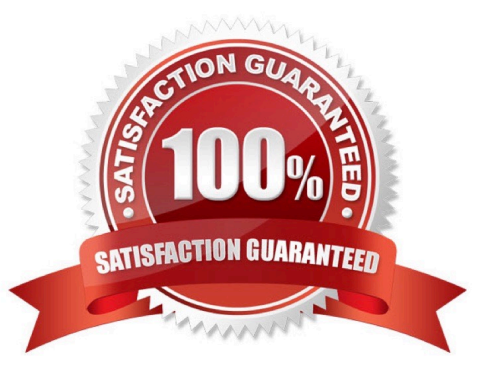

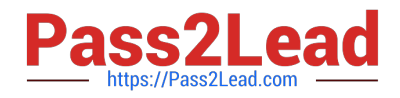

# **QUESTION 1**

A user complains that the table they\\'re using within a data module has too much historical data in it. The user would like to keep the old data available, but when using the table for any new reports would like to see only newer entries based

on an \\'Order Date\\' column.

What does the developer need to do to accomplish this?

- A. Create a navigation path for the newer entries.
- B. Apply a filter to the "Order Date\\' attribute.
- C. Create a calculated \\'Order Date\\'.
- D. Create a copy of the table, and apply a filter to the \\'Order Date\\' attribute.

Correct Answer: A

#### **QUESTION 2**

When using an OLAP data source, summaries that use \\'For\\' clauses give incorrect results. Which best describes the reason for this?

- A. Time state rollups against OLAP data sources are not supported
- B. OLAP data sources do not have detail rows
- C. The \\'For\\' clause does not generate incorrect summaries.
- D. Incorporating context filters using MDX functions is not supported.

Correct Answer: C

#### **QUESTION 3**

A dashboard developer notices that Age is available in the sourced data module. A request has been made to \\'bucket\\' those age values into 5 groups, Ages 0-6, 7-12, 13-21, 22-55, and 55 and over. How would one define this logic in the source data module?

- A. set range values in the data module
- B. use the Create new table feature
- C. select the Age column, and select Create data group
- D. define a Case..When calculated attribute in the dashboard

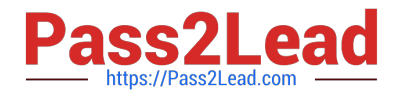

Correct Answer: A

# **QUESTION 4**

How might a report output type of PDF be secured?

- A. by setting a password in the schedule PDF options
- B. by giving the PDF a name that starts with "confidential\\'
- C. by selecting the "Secure this Report" option in the report properties
- D. by specifying a PDF encryption code in the schedule settings

Correct Answer: C

#### **QUESTION 5**

When a developer needs to share dashboard content with another application, the Share option provides which benefit?

- A. the ability to export the dashboard to Excel
- B. the ability to generate the HTML to create an iFrame and reference the dashboard
- C. the ability to export the dashboard directly to SharePoint.
- D. the ability to send a notification to a phone

Correct Answer: D

#### **QUESTION 6**

Which of the following can result in poor report performance?

- A. reports with filters
- B. models with outer joins and cross joins
- C. queries with database only processing
- D. an optimized metadata model

Correct Answer: B

# **QUESTION 7**

Which statement is true regarding Custom Sorts in dashboards?

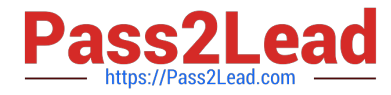

- A. A user can create a custom sort on any type of data.
- B. Custom sorts cannot be created on measures.
- C. Custom sorts may only be created in a Data Module.
- D. Custom sorts may be created by selecting a field in the source pane and going to properties.

Correct Answer: B

### **QUESTION 8**

What is a Jupyter Notebook?

A. An interface in Cognos Analytics that uses Cognos syntax to produce statistical and predictive model

B. An open-source web application that allow you to create and share documents that contain live code, equations, visualizations and narrative text

C. An area where the developer can comment on Cognos Analytics assets to help the end user and embedded AI understand what is available

D. The core component used by Cognos Analytics for its AI in Intent based model, Nature Language processing and Explorations

Correct Answer: B

#### **QUESTION 9**

In which two ways can a specific visualization in a dashboard be filtered?

- A. A developer can only keep or exclude data points within an axis.
- B. A developer can create a Calculation within the dashboard that will filter a specific visualization.
- C. A developer can also add a local filter to filter a column or to define a filter condition.
- D. A developer can build an embedded filter in a data module.
- E. A developer can keep or exclude a few data points in the visualization.

Correct Answer: AB

# **QUESTION 10**

How does Dynamic Query Analyzer assist in troubleshooting?

- A. troubleshooting Data Modules
- B. analyzing Dynamic Reports

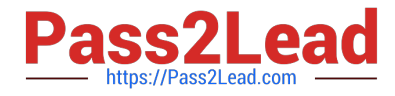

- C. analyzing packages that have Dynamic Queries
- D. providing graphical representations for the query logs produced by DQM queries

Correct Answer: A

[Latest C1000-065 Dumps](https://www.pass2lead.com/c1000-065.html) [C1000-065 Practice Test](https://www.pass2lead.com/c1000-065.html) [C1000-065 Exam Questions](https://www.pass2lead.com/c1000-065.html)